## **Informatik 1 für Regenerative Energien Probeklausur 1: Lösungen**

[Jörn Loviscach](mailto:joern.loviscach@fh-bielefeld.de)

Versionsstand: 15. März 2011, 15:06

This work is licensed under the Creative Commons Attribution-NonCommercial-ShareAlike 3.0 Germany License. To view a copy of this<br>license, visit<http://creativecommons.org/licenses/by-nc-sa/3.0/de/> or send a letter to Crea

1. 3 ist 00000011<sub>2</sub> und  $-5$  ist 11111011<sub>2</sub>. 00000011 +11111011 1 1 11111110

2.  $\sim$ a ist 0xED, a&b ist 0x00, a $\sim$ b ist 0x3F.

3. (((a +  $(3 \times 4)$ ) > 13) && (! b)) || ((a < 60) && (a != 30)) \_\_\_12\_\_ false \_\_true\_\_ \_true\_\_\_ \_\_\_\_\_54\_\_\_\_\_\_ \_\_\_\_\_\_\_\_\_true\_\_\_\_\_\_\_\_\_\_  $true$   $true$ \_\_\_\_\_\_\_\_\_\_\_\_\_\_\_false\_\_\_\_\_\_\_\_\_\_\_  $t$ rue $\rule{1em}{0.15mm}$ 

```
4. int factorial(int n)
  {
    int result = 1; // 1, nicht 0
    for(int i = 2; i <= n; i++) // <= n statt < n
    {
     result \star= i;
    }
    return result; // hat gefehlt
  }
5. void printAdults(int number, Person persons[])
  {
    for(int i = 0; i < number; i+1)
    {
      if(persons[i].age \geq 18)
       \left\{ \right.puts(persons[i].name);
       }
```

```
}
  }
6. Person myFriends [] = // [] fehlte
    {
      {"Berta", 42}, // Komma statt Semikolon
      {"Karlhei", 43} // nur acht Zeichen inkl. Null am Ende
    };
```

```
7. c1
```
*c*1jl: J, N hinzugefügt

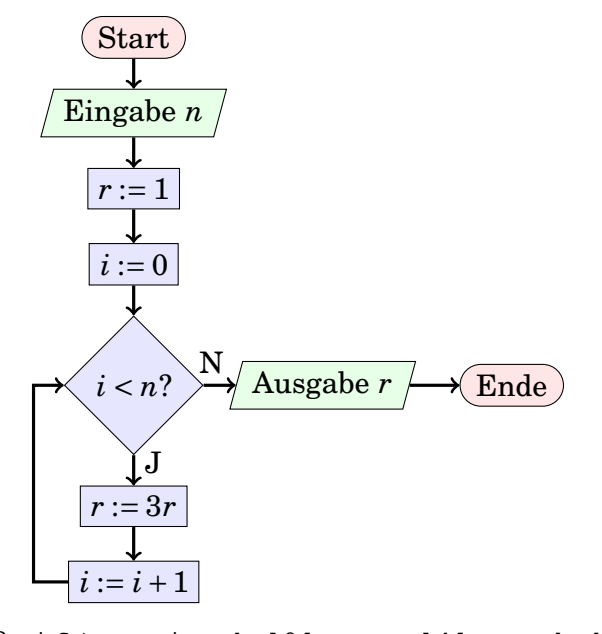

```
8. if(myFriends[0].name[4] == 'a')
  {
    // ...
  }
  if(myFriends[1].name[1] == 'a')
  {
    // ...
  }
  if(myFriends[0].name[0] - 'B' + 'a' == 'a')
  {
    // ...
  }
```
und viele weitere Möglichkeiten.

9. Hier läuft int \* int über. Mögliche Abhilfe:

```
long product(int a, int b)
{
  return a * (long)b;}
```
10. bool hasNext(void)

```
{
  return count > 0;
}
int pop(void)
{
  count--;
  return stack[count];
}
```
11.  $13+3n+\frac{1}{2}$  $\frac{1}{n^2+2}$  ist asymptotisch  $O(n)$  und  $O(n^2)$  und  $O(n^3)$ . (Begründung war nicht gefragt: Das ist  $O(n)$ , weil  $13+3n+\frac{1}{n^2}$  $\frac{1}{n^2+2}$  ≤ 4*n* für *n* ≥ 14. Jede Funktion in  $O(n)$  ist automatisch in  $O(n^2)$ ; jede Funktion in  $O(n^2)$  ist automatisch in  $O(n^3)$ .)

12. Zum Beispiel:

```
int f(int x)
{
  if(x < 0)
  {
    return -x;
  }
  return x;
}
```
Oder (aber eine Lösung reicht):

```
int f(int x)
{
  int result = x;
  if (x < 0){
    result = -result;}
  return result;
}
```